# 34 - Hard & Symbolic Links

### **Hard Links description and their purpose**

- Partition file system and description

- Link inode display: ls -li

### **Soft or Synmbolic Links and their purposes**

- Upgrade large software
- Not having multiple copies of files used commonly by software
- e.g. Run Level areas /etc/init.d/rc2.d etc
- Shorten access path to a specific Dir ot File

### **How to Create links**

- Create links using **ln** and **cp** command Symbolic Links ln -s sourcefile destination cp -s sourcefile destination Hard links ln sourcefile destination cp -l sourcefile destination

- Create links using **MC**

# **Creating a Symbolic link:**

Syntax: ln [options] -s source destination(newlink) or cp -s source destination(newlink)

eg. ln -s /bin/cat /home/hans/bin/cat Creates a new Symbolic Link called /home/hans/bin/cat pointing to /bin/cat

# **Creating a Hard Link:** (files which have the same inode)

Syntax: ln source destination(newlink) or cp -l source destination(newlink) eg. ln /bin/ping /home/hans/bin/ping Creates a new Hard link called /home/hans/bin/ping pointing to /bin/ping

# **Options:**

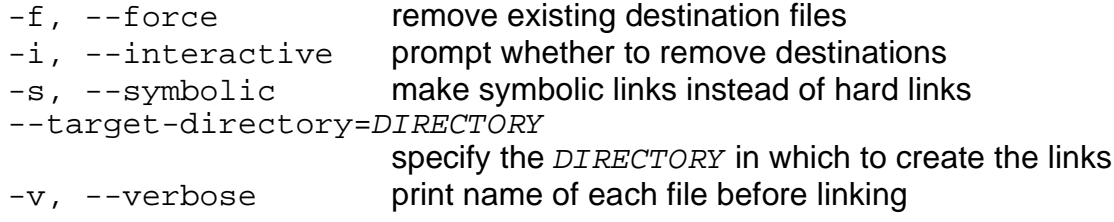

### **Important Notes:**

Although the man page says that it is possible in to make a hard link to a directory, in reality it is not possible...yet.

Hard links are limited to the same partition as the original

Symbolic links are NOT limited to the same partition as the original

The command cp source destination copies the defered file (the file pointed to) when the source is a symbolic link. eg. cp linktest3 linktest5 (linktest3 is a symbolic link---->linktest) Copies the content of linktest to linktest5 as a normal file.

The field Nr. $2$  of the command  $\text{ls}$  -1 filename shows how many hard links a file has.

eg. ls -l linktest\*

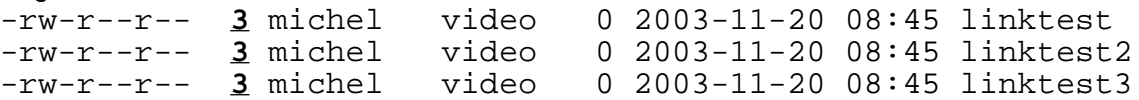

The command stat filename give also shows also how many hard links a file has.

eg. stat linktest File: `linktest'<br>Size: 0 Blocks: 0 IO Block: 4096 regular empty file Device: 305h/773d Inode: 876319 **Links: 2** Access: (0644/-rw-r--r--) Uid: ( 500/ michel) Gid:( 33/ video) Access: 2003-11-20 08:45:10.000000000 +0100 Modify: 2003-11-20 08:45:10.000000000 +0100 Change: 2003-11-20 08:45:22.000000000 +0100

#### **Symlinks and Hardlinks for directories:**

We can create symbolic links but not hard links of directories.

To simulate a hard link for directories we can use the special new capability of the kernel 2.4.x and mount the directories to where we would normally want the hard link.

eg. ln /usr/local /home/joe/local doesn't work. but mount /usr/local /home/joe/local -o bind works!

### **Advantages and disadvantages of each type of links**

- Partitions crossing (hard links cannot)

- Deleting or moving the original

#### **Exercise:**

```
echo "testline no1" > \sim/testfile1 - Create a file with a line in it
ln \sim/testfile1 \sim/testlink - hard link the file
rm \sim/testfile1 \simcat ~/testlink - Content is the same as the original
```